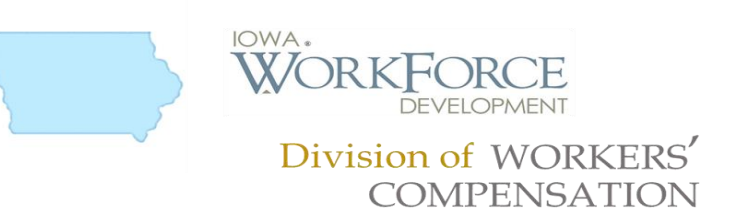

# **Iowa Workforce Development Division of Workers' Compensation (IWD DWC) Claims Release 3.1 Electronic Data Interchange (EDI) Information Webinar Questions/Answers**

## *Q: Did I see that CO's will not be accepted via EDI? So, if we get a TE the only way to correct it is via paper?*

A: Since Iowa does not accept the MTC CO Correction, they will not be return a TE (Transaction Accepted with Error) acknowledgment. If data is missing or invalid, you will receive a TR (Transaction Rejected) and you will need to resubmit the same MTC with corrected values.

## *Q: It looks like on the sequencing tab you can send a FROI 04 after a FROI 00 but on the event table it states 04 denial claim is being denied and 00 or AU FROI has not been accepted. Can you or can you not send a FROI 04 after an accepted FROI 00 or AU?*

A: No, a FROI 04 cannot be sent after an accepted FROI 00 or AU. If the claim must be fully denied after a FROI has been accepted, the SROI Event Table indicates that a SROI 04 should be sent. The sequencing table in the next published version will be enhanced for FROI 00 to indicate that a FROI 04 must not have been accepted. Iowa will not accept a 00 after an 04.

# *Q: What is the appropriate way to handle a First Report when an injured worker or their representative files a claim for benefits directly with the commission and a JCN is generated?*

A: The Claim Administrator should generate the applicable initiating FROI transaction and send it in without a JCN. Iowa will use other match data fields to match the incoming FROI to their records, and return the JCN on the acknowledgement.

## *Q: Will test data used affect any live claims data either before or after the go live date?* A: No.

## *Q: Will this information session be available in the future?*

A: Yes, this Information Session is being recorded and will be available online for future viewing at Iowa's EDI website.

## *Q: Why does Iowa need a FROI and SROI UR completed by February 1, 2019?*

A: It will be beneficial to get the MTC UR filings out of the way, so that you may continue with the normal sequencing of MTC reports.

## *Q: If I am already an approved Trading Partner in Iowa for Release 2, do I have to re-register as a new Trading Partner for Release 3.1?*

A: Yes, Iowa has contracted with ISO to implement Release 3.1; so… every trading partner needs to complete and submit an electronic Trading Partner Profile. Please refer to the Registration Instructions link under the Trading Partner Profile section on Iowa's EDI website.

Each Trading Partner profile is reviewed and must be approved by Iowa. In order to begin testing you must be an approved Release 3.1 Trading Partner.

#### *Q: Can you explain again where I can find information regarding the Iowa Rate Calculations?*

A: Yes, you will want to download 'Iowa's Rate Book Look Up Table Spreadsheet' and the Edit Matrix located on the on the Implementation Guide page of Iowa's EDI website.

Within the Edit Matrix there are two additional tabs. Look for the 'Iowa Calculation Edits Per Rate Steps' tab and the 'Iowa Calculation Edits Per Rate Table' tab for additional information regarding the Rate calculations.

#### *Q: Will the Iowa Rate Table spreadsheet be updated and posted every year?*

A: Yes, it should be updated May of each year, for accidents beginning July1st.

#### *Q: How do I sign up to use Iowa's Free Web system to submit FROI and SROI Reports to Iowa?*

A: The Trading Partner Profile registration has a section called 'Filing Method'. Under this section of the Trading Partner Profile, please select 'Jurisdiction Web Entry" as the Filing Method.

After you submit the Trading Partner Profile and have received Iowa's approval, the Iowa EDI Support Team will contact you regarding training and access to the Free Web system, before Iowa's implementation date.

#### *Q: How can I send EDI Claims Release 3.1 FROI and SROI reports to Iowa?*

A: You can send the FROI and SROI reports in the following ways:

1. You can report via a Direct Connection using SFTP from your own claims system. There is no cost to use this connection, OR

2. You can Log into the Iowa Web Portal to manually enter and submit each report. This is a free web service, recommended for low volume users, OR

3. You can use an EDI Vendor. Vendor costs will vary, and will depend upon the services you request from the vendor.

#### *Q: How do I contact Iowa with questions on EDI Claims Release 3.1 Reporting?*

A: Send an email to the Iowa EDI Support Team at Iowa's EDI email address.

Thank you for your questions. All questions and answers, including any submitted via email, that we did not get to today, will be available online the week of July  $9<sup>th</sup>$  at Iowa's EDI website.